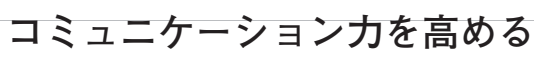

**英語の授業(1)**

**―どのように授業の中に**

 **プロジェクト活動を取り組んでいくのか―**

林 秀樹 Hayashi Hideki (滋賀大学教育学部附属中学校)

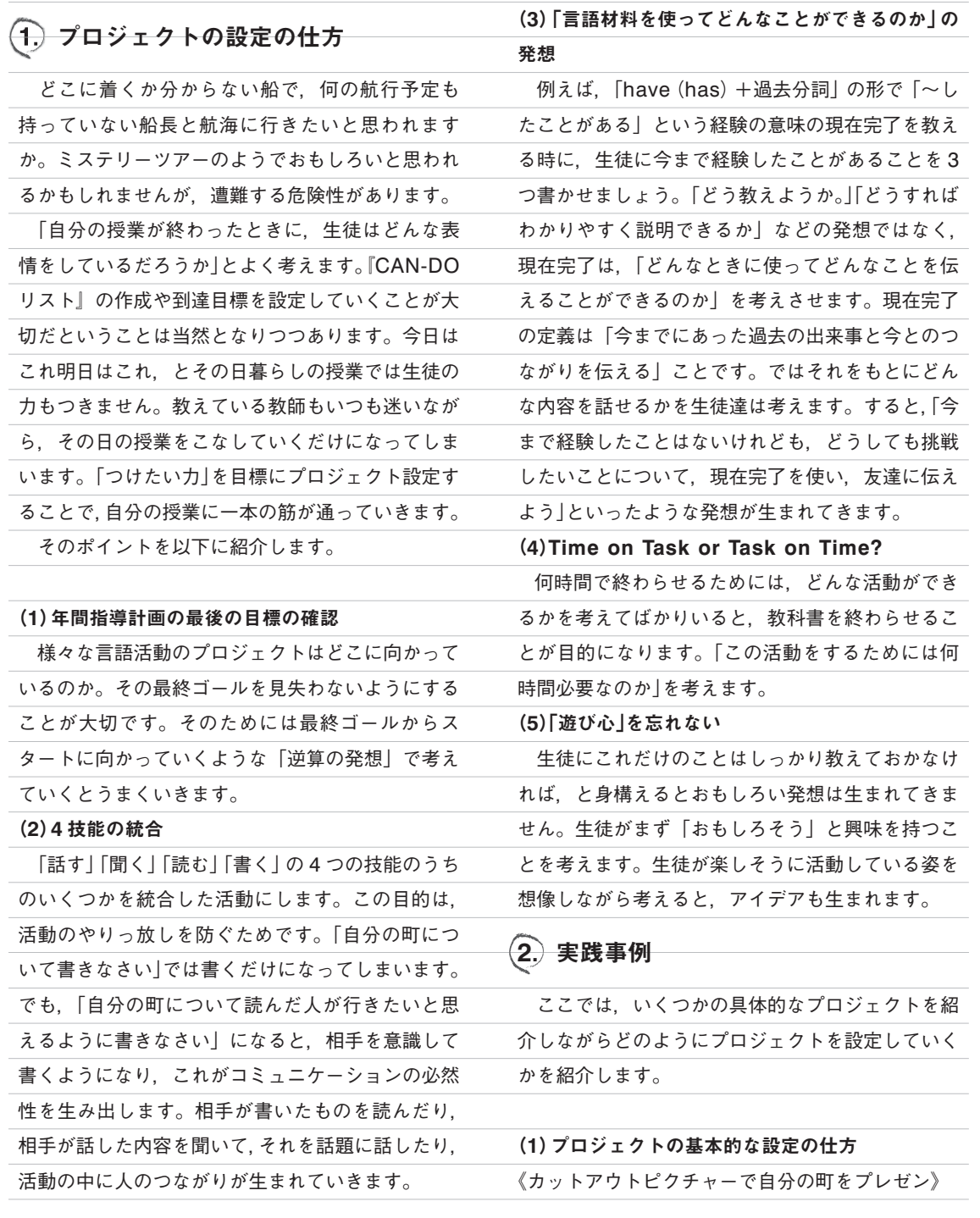

授業レポート

授業レポート CLASS REPORT

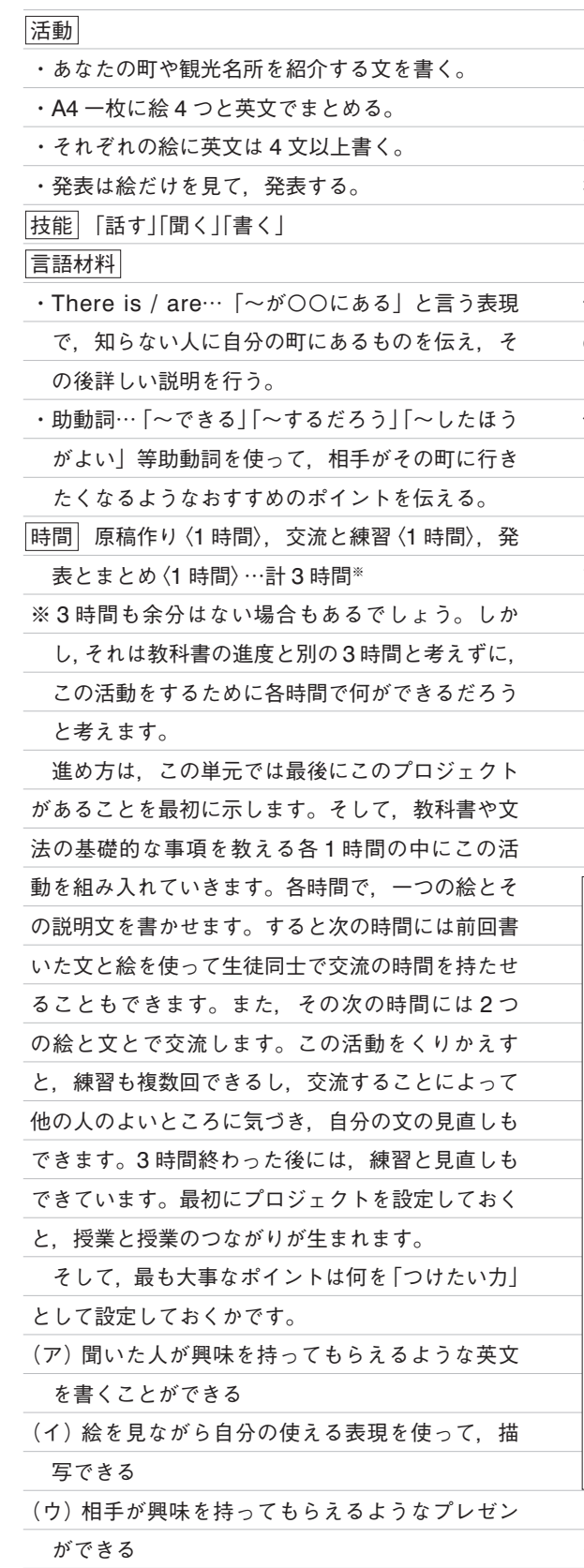

(エ)相手のプレゼンに興味を持って聞くことがで

きる しかし,「(ア)聞いた人が興味を持ってもらえる ような英文を書くことができる」とはどのような状 態を表しているのか,生徒には具体的なイメージを 持つことができません。そこで,生徒達には「聞い てもらった人から 3 つ以上のコメントや質問をも らってくること」と指示します。コメントや質問の 例は「I want to go there someday. / Oh, I didn't know that.」があります。これにより,つ けたい力(エ)とのつながりが生まれ,聞いている 側も主体的に相手の話に耳を傾けるようになりま す。このような活動を続けると,ただ書いたり発表 したりするのではなく、伝える相手を意識して活動 に取り組むようになります。大切なことは、単に「4 文書きましょう」ではなく,「何の目的で,だれに対 して書くのか」をはっきりさせて活動を作ることで す。

もう1つのポイントは、本番の発表の時は、絵 だけを見てプレゼンをさせることです。絵を見なが らプレゼンをすることで自分の力で英語を Reproduction していく力の基礎を養うことがで きるのです。

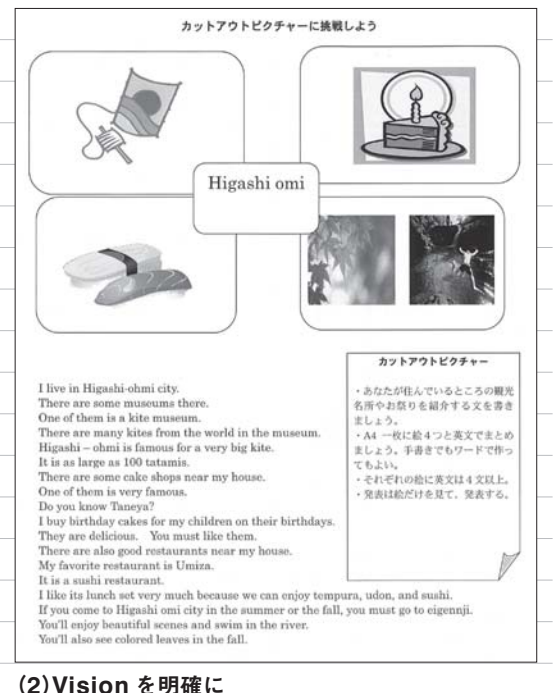

- 《トライアングルチャットで 3 人が協力して会話を
- 続ける》

## 授業レポート<br>CLASS REPORT

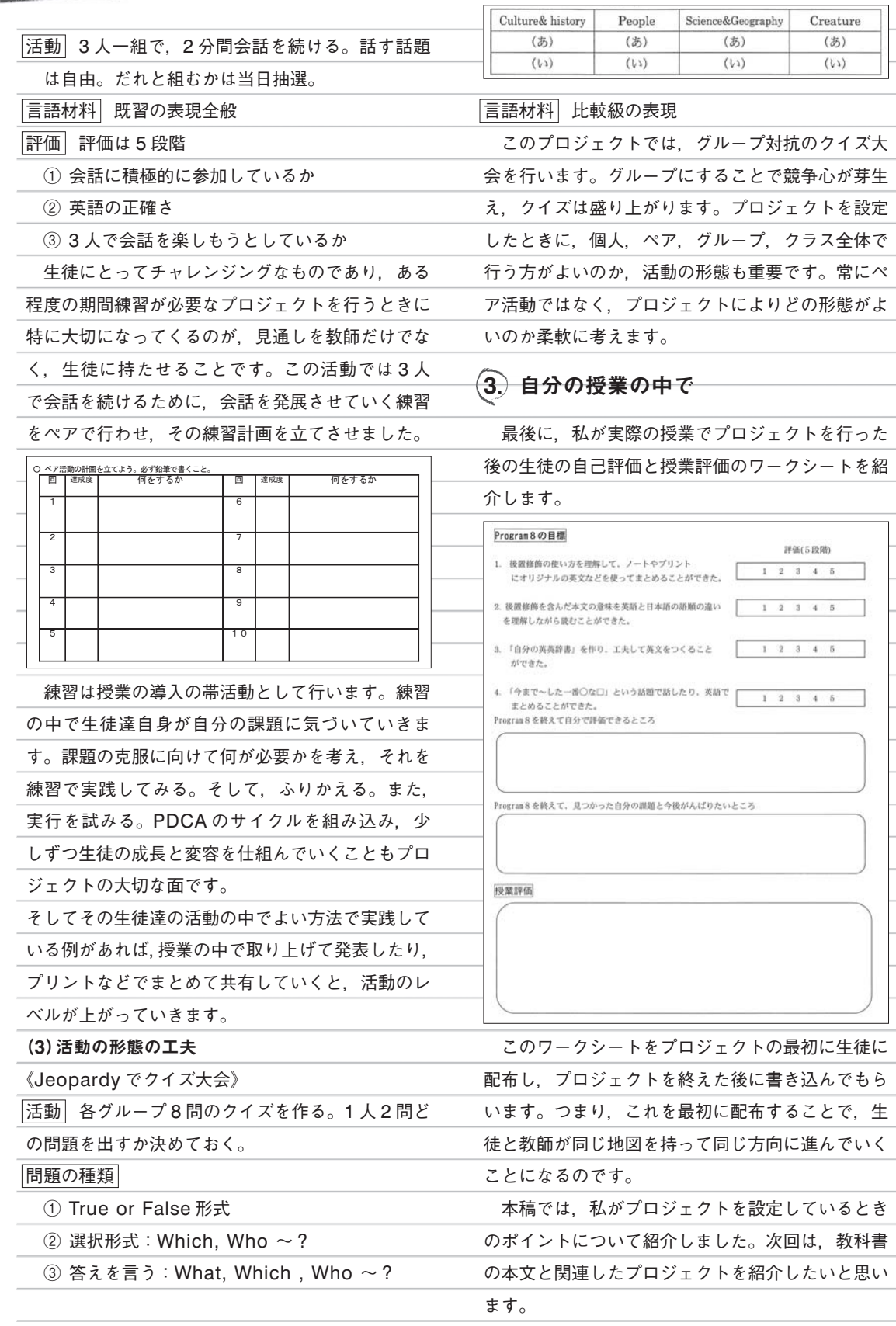